# **JOOS**

# COMP 520: Compiler Design (4 credits)

### Alexander Krolik

alexander.krolik@mail.mcgill.ca

### MWF 8:30-9:30, TR 1080

http://www.cs.mcgill.ca/~cs520/2019/

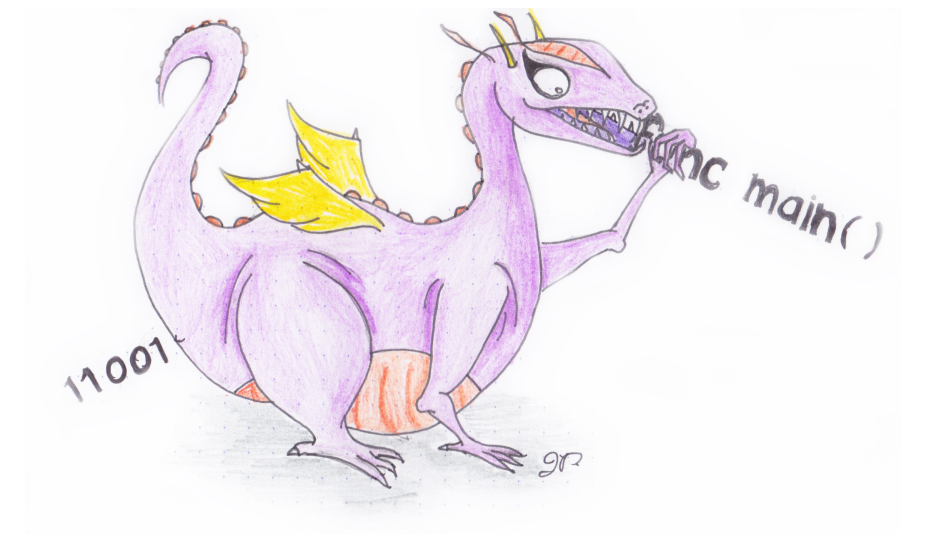

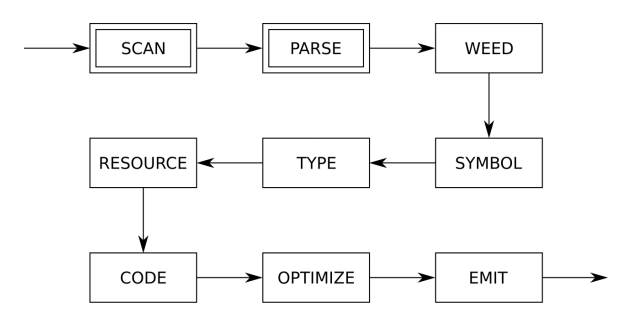

# **Java Language**

### **Overview**

The Java programming language was

- Originally called Oak;
- Developed as a small, clean, OO language for programming consumer devices; and
- Used as the implementation language for (many) large applications.

### **Basic compilation (.** java → .class)

- Java programs are developed as source code for a collection of Java classes;
- Each class is compiled into Java Virtual Machine (JVM) bytecode; and
- Bytecode is interpreted or JIT-compiled using some implementation of the JVM.

# **Java Language**

### **Advantages of Java**

- Object-oriented;
- A "cleaner" OO language than C++;
- Portable (except for native code);
- Distributed and multithreaded:
- "Secure";
- Semantics are completely standardized;
- Huge standard libraries; and
- Officially open source.

### **Major Drawbacks of Java**

- Missing many language features, e.g. genericity (until 1.5), multiple inheritance, operator overloading;
- There is no *single* standard (JDK 1.0.2) **vs.** JDK  $1.1.*$  **vs.** . . . );
- Slower than C<sub>++</sub> for expensive numeric computations due to dynamic arraybounds checks; and
- It's not JOOS.

# **Java Security**

Given the number of security updates and threats, you might not think of Java as an especially secure language. However, the language itself does have some secure features.

- Programs are strongly type-checked at compile-time;
- Array bounds are checked at run-time;
- null pointers are checked at run-time;
- There are no explicit pointers;
- Dynamic linking is checked at run-time; and
- Class files are verified at load-time.

# **JOOS Language**

The JOOS subset of Java was designed with the following goals in mind

- Extract the object-oriented essence of Java;
- Make the language small enough for course work, yet large enough to be interesting;
- Provide a mechanism to link to existing Java code; and
- Ensure that every JOOS program is a valid Java program, such that JOOS is a strict subset of Java.

### **Programming in JOOS**

Like with Java, a JOOS program consists of a collection of classes. An ordinary class consists of

- Protected fields;
- Constructors; and
- Public methods.

# **Cons.java**

Recursive definition of a list – think COMP 302

```
public class Cons {
   protected Object first;
   protected Cons rest;
   public Cons(Object f, Cons r) {
      super();
      first = f;
      rest = r;
   }
   public void setFirst(Object newfirst) {
      first = newfirst;
   }
   public Object getFirst() {
      return first;
   }
   public Cons getRest() {
      return rest;
   }
                                              public boolean member(Object item) {
                                                  if (first.equals(item))
                                                     return true;
                                                 else if (rest == null)
                                                     return false;
                                                  else
                                                     return rest.member(item);
                                               }
                                             public String toString() {
                                                  if (rest == null)
                                                     return first.toString();
                                                  else
                                                     return first + " " + rest;
                                               }
                                            }
```
# **Programming in JOOS**

As seen in the Cons. java example

- Fields must be *protected*: they can only be accessed via objects of the class or its subclasses;
- Constructors must start by invoking a constructor of the superclass  $(super(\ldots));$
- Methods must be *public*: they can be invoked by any object; and
- Only constructors can be overloaded, other methods cannot.

### **Other important notes**

- Subclassing must not change the signature of a method;
- Local declarations must come at the beginning of the statement sequence in a block; and
- Every path through a non-void method must return a value (in Java such methods can also throw exceptions).

# **Class Hierarchies**

The class hierarchies in JOOS and Java are both single inheritance, i.e. each class has exactly one superclass, except for the root class

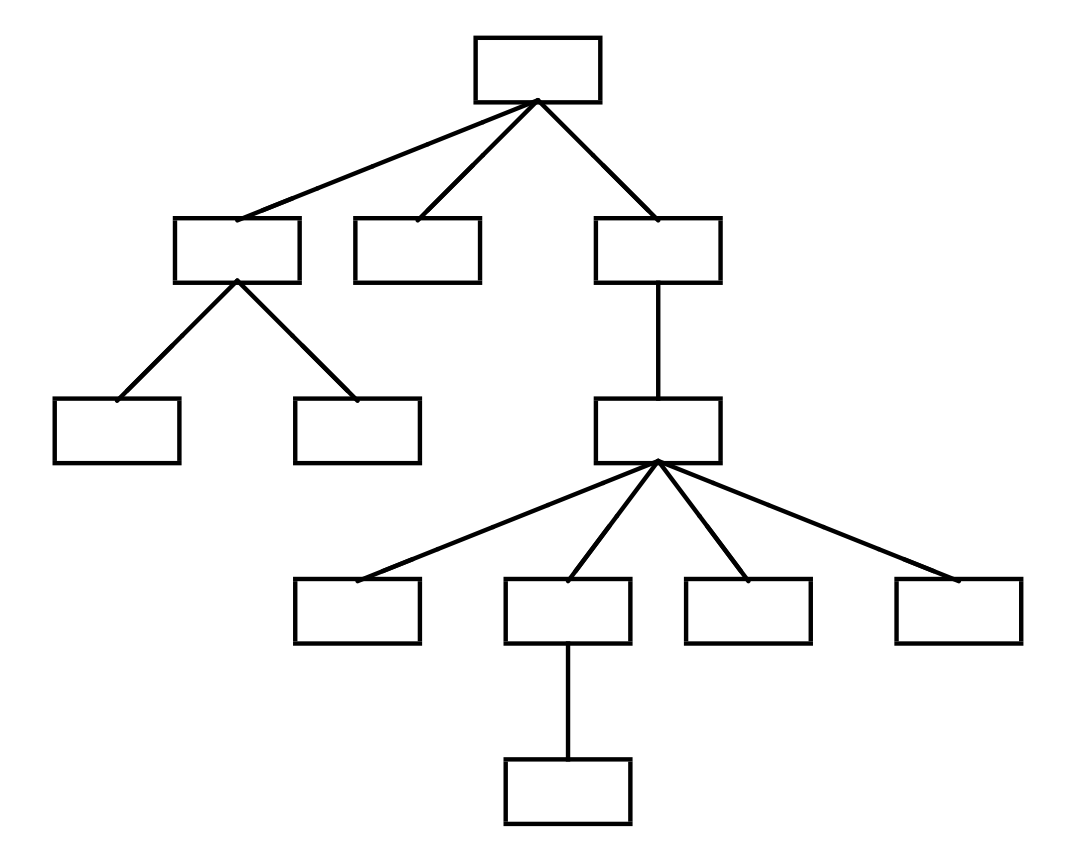

The root class is called Object, and any class without an explicit extends clause is a subclass of Object.

### **Class Hierarchies - Example**

The definition of the Cons class is equivalent to

```
public class Cons extends Object {
       ...
}
```
which gives the class hierarchy

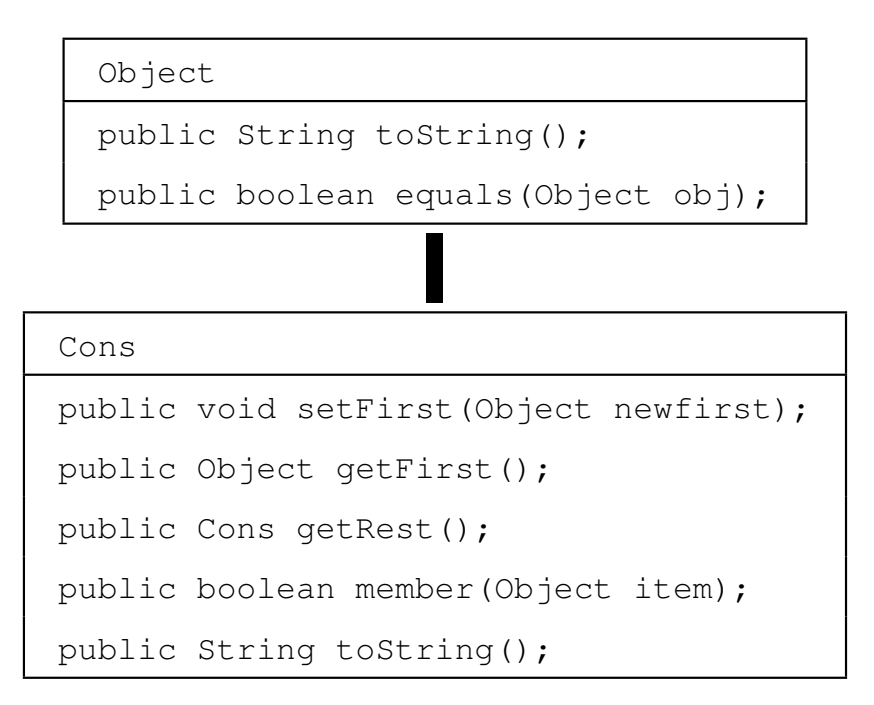

# **Types in JOOS**

### **Primitive types**

- boolean: true and false;
- $\bullet$  int:  $-2^{31} \ldots 2^{31}-1;$
- char: the ASCII characters;

### **User-defined class types**

### **Externally defined class types**

- Object;
- Boolean;
- Integer;
- Character;
- String;

Note that boolean and Boolean are different.

- BitSet;
- Vector;
- Date.

# **Types in Java and JOOS**

- Java is strongly-typed;
- Java uses the name of a class as its type;
- Given a type of class  $\mathbb{C}$ , any instance of class  $\mathbb{C}$  or a subclass of  $\mathbb{C}$  is a permitted value;
- "Down-casting" is automatically checked at run-time:

```
SubObject subobj = (SubObject)obj;
```
• There are explicit instance of checks; and

```
if (subobj instanceof Object)
   return true;
else
   return false;
```
• Some type-checking must be done at run-time.

# **Expressions in JOOS**

An expression is a computation which evaluates to a value

• Constant expressions

**true, 13, '\n', "abc", null**

- Variable expressions
	- **i, first, rest**
- Binary operators

```
||
&&
!= ==
< > <= >= instanceof
+ -
* / %
```
- Unary operators
	- **- !**

• Class instance creation

**new Cons("abc",null)**

• Cast expressions

**(String)getFirst(list) (char)119**

• Method invocation

```
l.getFirst()
super.getFirst();
l.getFirst().getFirst();
this.getFirst();
```
# **Statements in JOOS**

A statement is an action that has no associated value (i.e. structures, controls, etc)

• Expression statements

```
x = y + z;
x = y = z;
a.toString(l);
new Cons("abc", null);
```
• Block statements

```
{
   int x;
   x = 3;
}
```
• Return statements

```
return;
return true;
```

```
• Control structures
```

```
if (l.member("z")) {
   // do something
}
while (l != null) {
   l = l.getRest();
}
```
# **JOOS Representations**

Converting between JOOS & Java source code  $(*.j$ ava,  $*.j$ oos), Jasmin assembler  $(*.j)$  and Java bytecode (\*.class)

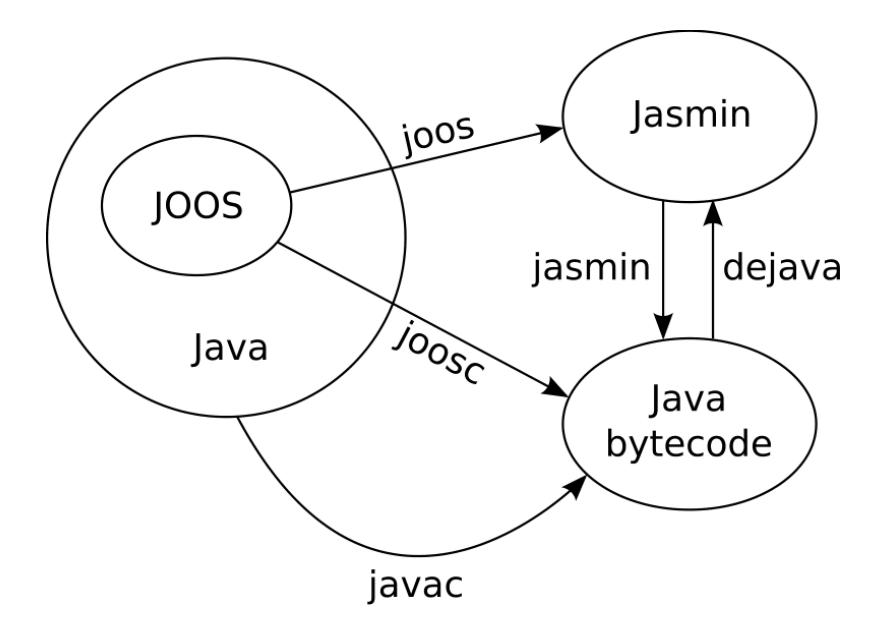

joosc simply calls joos and then jasmin.

# **JOOS AST Nodes**

JOOS follows the same idea of 1 AST node per programming language construct

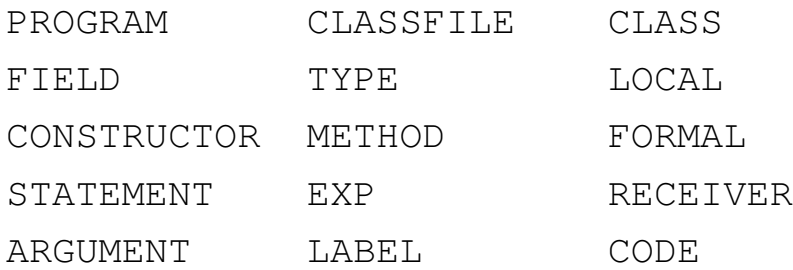

Each node consists of the child nodes, resources, and code.

```
typedef struct METHOD {
   int lineno;
   char *name;
  ModifierKind modifier;
   int localslimit; /* resource */
   int labelcount; /* resource */
   struct TYPE *returntype;
   struct FORMAL *formals;
   struct STATEMENT *statements;
   char *signature; /* code */
   struct LABEL *labels; /* code */
   struct CODE *opcodes; /* code */
   struct METHOD *next;
} METHOD;
```
### **JOOS Constructors**

And each AST node kind has an associated constructor function for ease of use.

```
METHOD *makeMETHOD(char *name, ModifierKind modifier, TYPE *returntype,
                   FORMAL *formals, STATEMENT *statements, METHOD *next)
{
   METHOD *m = malloc(sizeof(METHOD));
   m->lineno = lineno;
   m->name = name;
   m->modifier = modifier;
   m->returntype = returntype;
   m->formals = formals;
   m->statements = statements;
   m->next = next;
   return m;
}
STATEMENT *makeSTATEMENTwhile(EXP *condition, STATEMENT *body)
{
   STATEMENT *s = malloc(sizeof(STATEMENT));
   s->lineno = lineno;
   s->kind = whileK;
   s->val.whileS.condition = condition;
   s->val.whileS.body = body;
   return s;
}
```
# **JOOS Scanner**

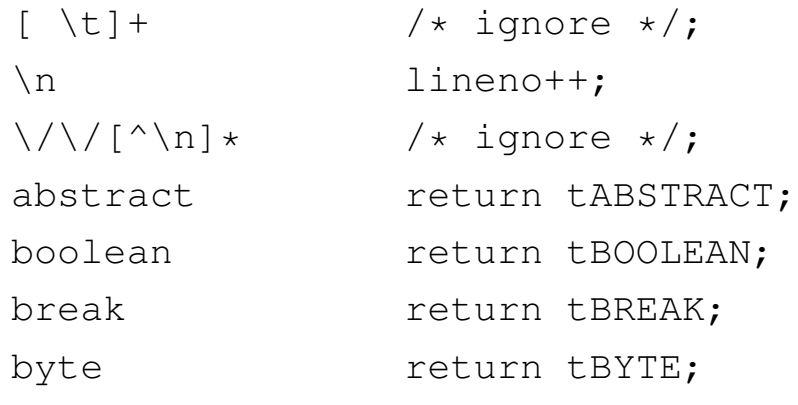

#### [...]

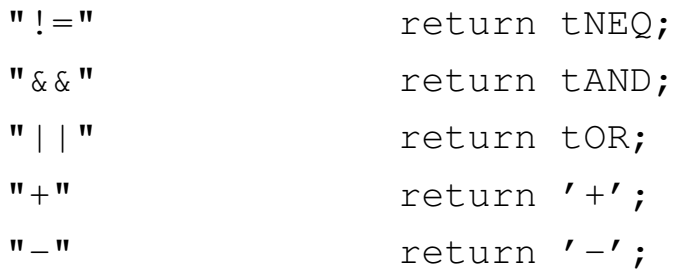

#### [...]

# **JOOS Scanner**

```
0|([1-9][0-9]*) {
     yylval.intconst = atoi(yytext);
     return tINTCONST;
}
true {
     yylval.boolconst = 1;
     return tBOOLCONST;
}
false {
     yylval.boolconst = 0;
     return tBOOLCONST;
}
\langle \, \vert \, \vert \, \langle \, \vert \, \vert \, \rangle \, \langle \, \vert \, \vert \, \vert \, \rangle \rangleyylval.stringconst = (char*)malloc(strlen(yytext)-1);yytext [strlen(yytext)-1] = ' \sqrt{0'};
     sprintf(yylval.stringconst,"%s",yytext+1);
     return tSTRINGCONST;
}
```
### **JOOS Parser**

```
method : tPUBLIC methodmods returntype tIDENTIFIER '(' formals ')' '{' statements '}'
             {$$ = makeMETHOD($4,$2,$3,$6,$9,NULL);}
       | tPUBLIC returntype tIDENTIFIER '(' formals ')' '{' statements '}'
             {$$ = makeMETHOD($3,modNONE,$3,$5,$8,NULL);}
       | tPUBLIC tABSTRACT returntype tIDENTIFIER '(' formals ')' ';'
             {\frac{55}{9}} = makeMETHOD({\frac{54}{9}}, modABSTRACT, {\frac{53}{9}}, {\frac{56}{9}}, NULL, NULL);
       | tPUBLIC tSTATIC tVOID tMAIN '(' mainargv ')' '{' statements '}'
             {$$ = makeMETHOD("main",modSTATIC,makeTYPEvoid(),NULL,$9,NULL);}
;
whilestatement : tWHILE '(' expression ')' statement
             \{S\} = \text{makeSTATEMENTwhile} (S3, S5);
;
```
Notice the conversion from concrete syntax to abstract syntax that involves dropping unnecessary tokens.